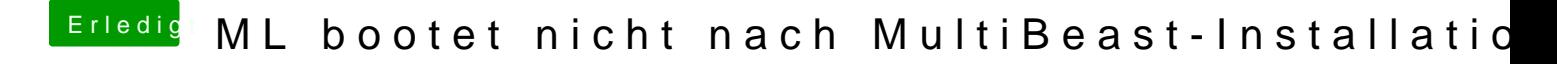

Beitrag von John Doe vom 17. November 2012, 15:09

du musst in HDD --> System-->library--> extentions